# *Python Support - Task #3579*

# *Publish REST API bindings for Python on PyPI*

04/19/2018 02:42 PM - dkliban@redhat.com

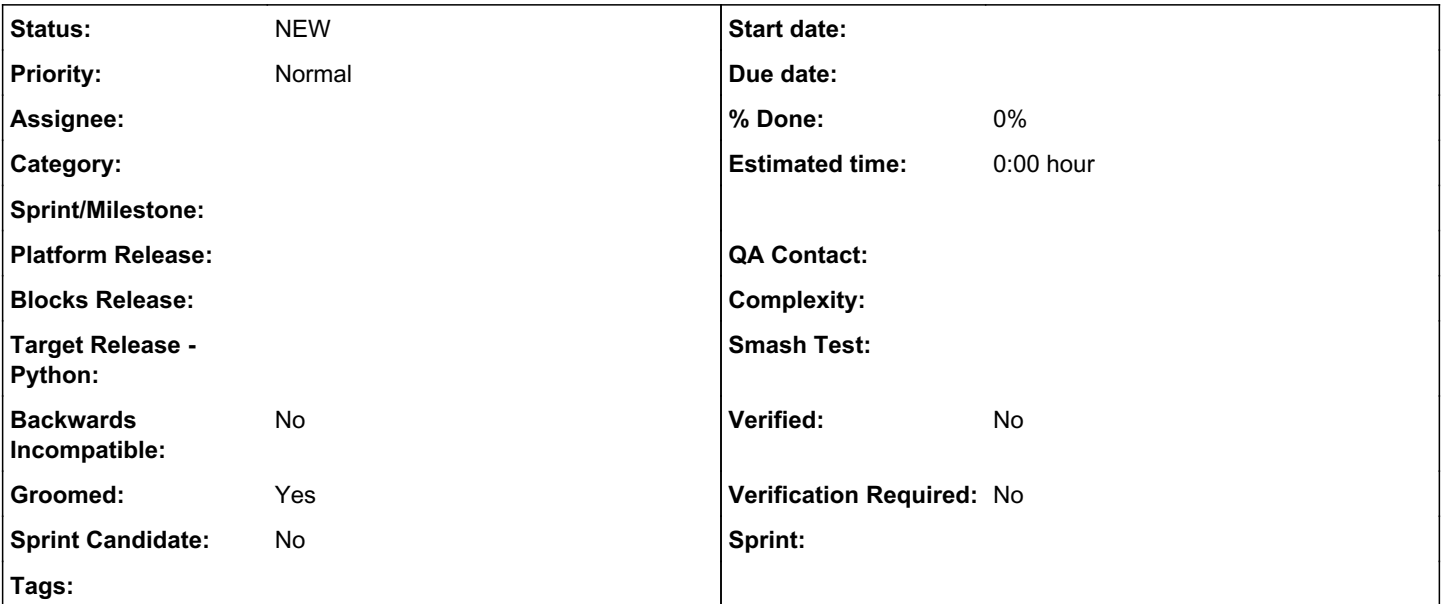

# *Description*

With help from swagger-codegen $^0$  $^0$ , Pulp's API schema can be used to generate bindings in many different languages.

I was able to GET the schema in JSON format from <http://localhost:8000/api/v3/docs/api.json>and then uploaded the JSON file to swagger editor<sup>[1](#page--1-0)</sup>. I then clicked on "Generate Client" and selected "Python". This produced a ZIP archive that contained a python package with the bindings and documentation.

The hosted solution is backed by a Java application called swagger-codegen $^2$  $^2$ . The goal of this task is to use swagger-codegen to generate a package called pulpcore-api-bindings and upload it to PyPI. The version should be the same as the version of pulpcore that was used to generate the bindings.

[0] https://swagger.jo/swagger-codegen/

[1] <http://editor.swagger.io/#/>

[2] <https://github.com/swagger-api/swagger-codegen>

## *Related issues:*

Copied to Pulp - Task #3580: Document how to generate REST API bindings using... *CLOSED - COMPLETE*

#### *History*

# *#1 - 04/19/2018 02:43 PM - dkliban@redhat.com*

- *Tracker changed from Issue to Task*
- *% Done set to 0*

#### *#2 - 04/19/2018 02:44 PM - dkliban@redhat.com*

*- Description updated*

#### *#3 - 04/19/2018 03:10 PM - bizhang*

Would this be used for generating a CLI or is there some other value being proposed from this? Who is the intended audience of this binding?

#### *#4 - 04/19/2018 03:14 PM - dkliban@redhat.com*

This package will be used to build a CLI for Pulp 3. However, this is not actually the CLI.

I am filing a separate task to publish bindings for Ruby on rubygems.org. That package will be recommended to Katello.

#### *#5 - 04/19/2018 03:23 PM - bizhang*

*- Groomed changed from No to Yes*

Oh nice the generated package comes with its own setup.py and everything,

#### *#6 - 04/19/2018 03:44 PM - dkliban@redhat.com*

*- Copied to Task #3580: Document how to generate REST API bindings using swagger-codegen added*

### *#7 - 04/19/2018 03:45 PM - dkliban@redhat.com*

*- Description updated*

#### *#8 - 05/11/2018 03:55 PM - ttereshc*

*- Sprint set to Sprint 37*

# *#9 - 06/01/2018 11:13 PM - rchan*

*- Sprint deleted (Sprint 37)*

This item won't be moving forward to Sprint 38.

#### *#10 - 06/26/2018 03:49 PM - rchan*

*- Sprint Candidate changed from Yes to No*

#### *#11 - 04/26/2019 10:35 PM - bmbouter*

*- Tags deleted (Pulp 3)*

# *#12 - 09/13/2019 05:13 PM - bmbouter*

- *Project changed from Pulp to Python Support*
- *Sprint/Milestone deleted (3.0)*